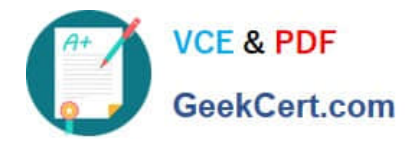

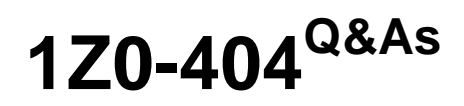

Oracle Communications Session Border Controller 7 Basic Implementation Essentials

# **Pass Oracle 1Z0-404 Exam with 100% Guarantee**

Free Download Real Questions & Answers **PDF** and **VCE** file from:

**https://www.geekcert.com/1z0-404.html**

## 100% Passing Guarantee 100% Money Back Assurance

Following Questions and Answers are all new published by Oracle Official Exam Center

**Colonization** Download After Purchase

- **@ 100% Money Back Guarantee**
- **63 365 Days Free Update**
- 800,000+ Satisfied Customers

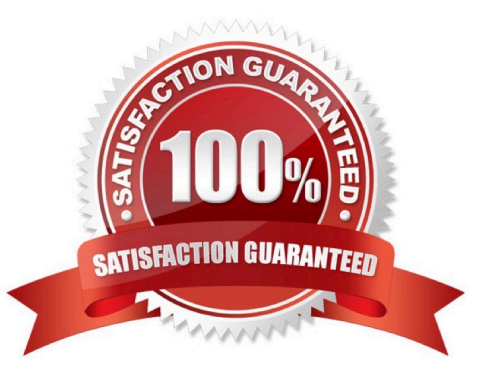

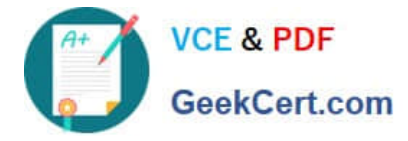

### **QUESTION 1**

A steering pool defines

A. a range of ports used to route media flows as they egress the Session Border Controller

B. an IP address and port the Session Border Controller uses for steering media to the external media server

C. an IP address and range of ports the Session Border Controller will use to declare itself as the destination for media flows in a session

D. a range of IP addresses and a pool of ports the Session Border Controller will use to declare itself as the destination for all subsequent media flows in a dialog

E. arange of IP addresses used to route media flows as they egress the Session Border Controller

Correct Answer: C

#### **QUESTION 2**

You are troubleshooting a SIP routing issue and you haveaccess to the SIP call ow processed by the Session Border Controller.

Which two steps are valid for troubleshooting this type of issues? (Choose two.)

A. It is necessary to locate the SIP session to troubleshoot and check if there is a 404 Routes Not Found SIP error message.

B. It is recommended to look for 183 Session Progress SIP error messages that indicate routing issues.

C. It is recommended to check the called number by looking at the Request-URI of the INVITE message and making sure it is a validnumber to be routed.

D. It is recommended to find the CANCEL method received by the Session Border Controller which typically identifies a SIP routing issue.

E. It is necessary to find an initial INVITE received by the Session Border Controller which getsa 503 Service Unavailable SIP error message.

Correct Answer: BE

#### **QUESTION 3**

Which two statements are true about realm bridging in the Session Border Controller? (Choose two.)

A. Therealm-config configuration element provides G.711 to G.729 transcoding functions.

B. You can configure more than one SIP port per realm.

C. You can only configure a single SIP port per realm.

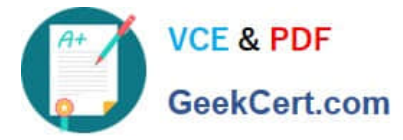

- D. The ingress realm and egress realm for a specific SIP session can be the same.
- E. The ingress realm is always different than the egress realm for a specific SIP session.

Correct Answer: BD

#### **QUESTION 4**

Which two states are needed by the active node while transitioning to standby? (Choose two.)

- A. Out of service
- B. Becoming-active
- C. Relinquishing-standby
- D. Relinquishing-active
- E. Becoming-standby
- Correct Answer: BD

#### **QUESTION 5**

What does the Session Border Controller do when the Adaptive Hosted NAT (HNT) feature is enabled?

A. It sends a periodic re-register command to each endpoint behind a NAT.

- B. It creates a binding for the Address of Record (AOR) of an endpoint that is behind a NAT.
- C. It creates a binding for the Address of Record (AOR) of an endpoint that is NOT behind a NAT.
- D. It sends SIP OPTIONS at increasing intervals to test if an endpoint behind a NAT device is still reachable.

E. It sends ICMP PNGsto dynamically learn the binding time of an endpoint behind a NAT device.

Correct Answer: C

[1Z0-404 PDF Dumps](https://www.geekcert.com/1z0-404.html) [1Z0-404 Practice Test](https://www.geekcert.com/1z0-404.html) [1Z0-404 Braindumps](https://www.geekcert.com/1z0-404.html)